# **File**

When somebody should go to the ebook stores, search commencement by shop, shelf by shelf, it is in point of fact problematic. This is why we offer the books compilations in this website. It will entirely ease you to see guide **file** as you such as.

By searching the title, publisher, or authors of quide you really want, you can discover them rapidly. In the house, workplace, or perhaps in your method can be all best place within net connections. If you strive for to download and install the file, it is no question easy then, since currently we extend the colleague to buy and create bargains to download and install file hence simple!

> Workbook Answer Key - American English File 2 Page 4 1 GRAMMAR a 2 Do you have any brothers or sisters? 3 What college do you go to?

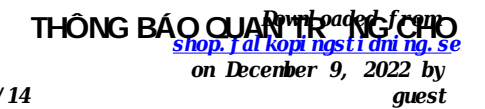

www.languagecentre.ir

**... ای یپک هنگ ره**

**تسا هدش هیت دیما.**

#### TTC PH HUYNH/NG L

THÔNG BÁO OUAN TRUNG CHO TTC PH HUYNHANG I CH M SÓC CÁC TR EM 4 TU I Thân g i quý v ph huynh/ng i ch m sóc,

### **File Naming Conventions: simple rules save time and effort**

1. Keep file names short, meaningful and easily understandable to others. 2. Order the elements in a file name in the most appropriate way to retrieve the record. 3. Avoid unnecessary repetition and redundancy in file names and paths 4. Avoid obscure abbreviations and acronyms.

Use agreed University abbreviations and codes where relevant. 5.

**JSON file errors and Possible suggestions/Actions to be taken….**

correct JSON file in the GST Portal under the correct GSTIN. 8. If the problem still persists, download the latest version of the GST Offline return tool or GST software and prepare the JSON file 4 No Gross turnover details reflecting after uploading JSON file Cross tally for total turnover details and aggregate turnover

#### **Preparing Files for the Laser**

#### **Cutter - University of Delaware**

The bitmap file format also contains resolution information which indicates how many dots fit within a given linear distance. For example, a 200 dpi (dots per inch) bitmap is meant to be represented by dots packed close enough together to fit 200 of them in a linear inch (both horizontally and vertically). Cut

#### **hcraj.nic.in**

Created Date: 10/15/2020 5:33:14 PM

Specifications for File Format Types Using eCTD **Specifications** 

It is a list of accepted file types and the eCTD locations in which those file types should be provided. I. General Information. Documents should be provided in PDF searchable format. Images and ...

SKM C30819070815001

Title: SKM\_C30819070815001 Created Date: 7/8/2019 3:01:03 PM

Linux Filesystem Hierarchy - Linux Documentation Project

file. The inode contains the *from* the filesystem). An inode contains all information about a file, except its name. The name is stored in the directory, together with the number of the inode. A directory entry consists of a filename and the number of the inode which represents the

*[shop.falkopingstidning.se](https://shop.falkopingstidning.se) on December 9, 2022 by*

numbers of several data blocks, which are used to store the data in the file.

# **Product: 1617AP Broadband Coax, Series 11, 14 AWG Solid BCCS, …**

Title: 1617AP Technical Data Sheet Author: Belden Inc Subject: 1617AP Technical Data Sheet Keywords: 1617, DBS , COAX , DISH , CATV , SATELLITE , SAT , 2 GHZ,  $2.25...$ 

# What is File? - Chaudhary

#### Charan Singh University

File is a collection of records related to each other. The file size is limited by the size of memory and storage medium. There are two important features of file: 1. File Activity 2. File Volatility File activity specifies percent of actual records which proceed in a single run. File volatility addresses the properties of record changes. It helps to increase the efficiency of disk design

### **English File Intermediate answer keys Lesson 1A - EOI Berguedà**

some people are allergic to *[shop.falkopingstidning.se](https://shop.falkopingstidning.se) on December 9, 2022 by* English File Intermediate answer keys Lesson 1A Page 4 Exercise 1a ONE red fruit apple / strawberry / cherry , ONE yellow fruit banana / lemon , ONE green fruit apple / pear / grapes TWO kinds of food that

*guest*

*file 4/14*

eggs, nuts, seafood, etc. THREE kinds of food that come from milk cheese, cream, yoghurt, ice cream, etc.

#### **meisei.repo.nii.ac.jp**

Created Date: 5/31/2019 4:27:11 PM

#### **air.repo.nii.ac.jp**

Created Date: 12/14/2020 4:09:20 PM

#### **File Handling in C++**

File A file is a logical collection of records where each record consists of a number of items known as fields". The records in a file can be arranged in the following three ways: Ascending/Descending order:

The records in the file can be arranged according to ascending or descending order of a key field..

FRONTESPIZIO DELIBERAZIONE - at ausl fe. it

Created Date: 10/8/2021

4:13:52 PM

4 eQi eqmx wki `i wcZvgvZv/ mev`vbKvix `i Rb" ¸iæZ¡c~Y© weÁwß

4 eQi eqmx wki `i wcZvgvZv/ mev`vbKvix `i Rb" iæZic~Y© weÁwß wc<sup>a</sup>q wcZvgvZv/ mev`vbKvix, RE: STATEWIDE EYESIGHT PRESCHOOLER SCREENING (StEPS) (ivR¨ Ry‡o wcÖ-

 $w<sub>r</sub>$  wbs)

三谷セキサン株式会社

Created Date: 5/22/2017 2:05:23 PM

### **Understanding File Attributes - 2BrightSparks**

operating system and software applications to define file system behavior. How are File Attributes Used? File attributes are pieces of information associated with every file and directory that includes additional data about the file itself or its contents. They can exist in only one of two states – Set or Cleared; similar to an On or Off state.

# **SUB-CONTRACTOR SAFETY FILE REQUIREMENTS - WBHO**

SUB CONTRACTOR SAFETY FILE REQUIREMENTS OHS Section 44642 RFV 63 08/08/2014 PAGE 1 of 6 Record Keeping Project OHS File, Archive SUB-CONTRACTOR SAFETY FILE REQUIREMENTS Note: The safety will be audited as per these requirements. Contractors will not be allowed to work on site unless the 10 item listed below are in place and

Convert an AutoCAD file to a Shapefile and Georeferencing

Part 2: Convert a .dwg file to a

.shp file. 1.Right click on the

layer within the .dwg file you want to convert. Select Data. Select Export Data. 2. In the Export Data window, the default to Export is All Features. You should not have to change any of the other settings except for a place to save the new file.

#### **www.terrehaute.in.gov**

12 Apr 2018 · Created Date: 4/13/2018 11:46:35 AM

AYTE

ayte.

Turun kaupunki / Kupittaan kärjen kumppanuushanke 1 (12) Turun kaupunki / Kupittaan kärjen kumppanuushanke 2 (12) Liite 2 Alueen kokonaissuunnitelman arvioinnin perustelumuistio Integroituu osittain ympäröivään kaupunkirakenteeseen: Suunnitelma-alue erottuu arkkitehtuuriltaan selkeästi alueen muusta rakentami- ! 2 ! 2è ! / v ] v / v ] µ } ( D } u  $u \mu v$  ] ] }  $v$ Title: Microsoft Word - Filling up of a post of Professor for

ΕΓΚΛΩΒΙΣΜΕΝΩΝ-

posting at Aizawl **Authorie admin** *[shop.falkopingstidning.se](https://shop.falkopingstidning.se) on December 9, 2022 by guest* ΕΠΙΤΡΟΠΗΣ ΠΡΟΣΦΥΓΩΝ-

Created Date: 10/21/2022 9:47:00 AM

Active@ File Recovery User Guide

Active@ Scan technology allows you to recognize files based on file signatures for the following file types: Adobe Files Adobe Acrobat Document (\*.pdf) Adobe Photoshop Document (\*.psd) Adobe Shockwave Flash File (\*.swf) Adobe Effects Projects (\*.aep) Adobe Illustrator (\*.ai) Camera Raw Files Canon Raw CIFF Image File (\*.crw)

PhD name: PhD Cycle: Tutor:

#### RESEARCH PROJECT

PhD name: Luca Bruno PhD

Cycle: XXXV Tutor: Gianfranco Brunetti (INAF-IRA), Daniele Dallacasa (UNIBO) RESEARCH  $PROIFCT: Non-thermal$ phenomena in galaxy clusters: the LOFAR revolution" The presence of relativistic particles and magnetic fields mixed with the thermal particles of the

**ΕΠΙΤΡΟΠΗΣ ΕΝΕΡΓΕΙΑΣ,**

ΕΠΙΤΡΟΠΗΣ ΕΝΕΡΓΕΙΑΣ,

ΕΜΠΟΡΙΟΥ,

# **NACHA ACH File Format Specifications - Nicolet National Bank**

NACHA ACH File Format Specifications Nicolet National Bank accepts ACH files in the standard NACHA format. Additional options exist if you are unable to create an ACH file within your accounting or payments software. Contact your Nicolet National Bank Treasury Management Relationship Manager to determine your unique company needs.

**Universitas Muhammadiyah Malang | dari Muhammadiyah untuk …**

Created Date: 11/14/2007 6:06:53 PM

How to open a .pages file - Pittsburgh Theological Seminary

How to open a .pages file 1. Right click on the .pages file, and click  $\triangle$ Save As (Assuming that it is an e-mail attachment). 2. Click ^Desktop \_ on the left, then Click the ^Save as type dropdown, and click ^All Files 3. Append ^.zip \_ to the end of the filename, and click ^Save

**Position Description Position Title: Administrative Assistant to the ...**

maintenance of division records. *[shop.falkopingstidning.se](https://shop.falkopingstidning.se) on December 9, 2022 by* Responsible for file

*guest*

*file 9/14*

Coordinates office procedures. Assists with all correspondence for programs which include detailed files on schedules, vendors, and other related business. Assists/fill in for Executive Support Specialist for Student Services.

GLENCORE SCHOLARSHIP FUND SCHOLARSHIP APPLICATION …

GLENCORE SCHOLARSHIP FUND SCHOLARSHIP APPLICATION FORM 3 4.0 PARENTAL INFORMATION Mother/Stepmother/Caregiver

(Omit as necessary) 35.

Name\_\_\_\_\_

Father/Stepfather/Caregiver

(Omit as necessary) 42.

# NACHA FORMAT LNA and SFB

File Header Record - This record includes your company name and company number. It also designates the immediate destination (LaSalle Bank N.A. or Standard Federal Bank) of the entries contained within the file. 1 Batch Header Record - This record indicates the effective entry date (the date you request the deposits/debits to be settled).

Site Master File final EU -

Public Health

1.3 A Site Master File should contain adequate information but, as far as possible, not

exceed 25-30 pages plus appendices. Simple plans outline drawings or schematic layouts are preferred instead of narratives. The Site Master File, including appendices, should be readable when printed on A4 paper sheets.

**curriculum and activities in DPS through CTE Career Development …**

Updated May 2021 opportunities into CTE and academic courses Curriculum Management and Instructional Support Collaborate with school-based CIMCs and assist teachers in locating appropriate D µ u ] ð ì ì ì ì í D µ u ] ð ì ì ì ñ í ^ µ W E } ] } ( } D ] v P ^ ] U

Title: Microsoft Word - letters STOCK EXCHANGE 01.09.2022 Author: maror Created Date: 10/31/2022 4:52:37 PM

**222700000-jt 13857155299 200005t 111 1216 2037.0000 365H**

222700000-jt 13857155299 200005t 111 1216 2037.0000 365H 121.6535h ĐJ ÿi¼i+ ( \*ttu § 866217  $d E Z E K X^{\wedge}$ î ji ji ô l î ì î î

ryhuvwudqg doo d e z ek x ^ î ï

ï ô l î ì î î 7hqghuv duh khuhe\

lqylwhg iru wkh &216758&7,21

2) 7+( 67\$1)25' '523 2)) 5(7\$,1,1\* :\$// 7hqghu grfxphqwv lq (qjolvk duh rewdlqdeoh iurp

### **BAI Format - Overview - TD Commercial Banking**

This record contains information on the file control total, the number of groups and the number of records. The file control total is the sum of the group control totals in the file. The number of groups is the sum of type 02 records in the file. The number of records is the sum of all records in the file, including the file trailer (type 99) record.

### **Tenant File Checklist - Affordable Housing Training &**

#### **Consulting …**

Tenant File Checklist . Move-In \_\_\_ 1. Rental Application, with the date and time received indicated by either using a date and time stamp or writing and initialing the date and time on the application. 2. Criminal and Sex Offender background check for all adult family members including Live-in Aides.

Intent To File Fact Sheet - Veterans Affairs

Intent to File Preserves the Effective Date of a Potential Claim . You will have up to one year from the date VA receives your intent to file to submit a

formal claim. This process also allows VA to award backdated benefits from the date of your diagnosis or treatment. Your intent to file just needs to be filed within one year of

Access Free The File Formats Handbook Pdf Free Copy -  $M$  $MN$ 

file formats musescore forms and publications department of labor chapter 19 storage freebsd documentation portal

ebook wikipedia template hierarchy theme developer handbook wordpress ieee manuscript templates for conference proceedings comparison of e book formats wikipedia access to free online courses skillsoft dau community hub defense ...

**Tax file number application or enquiry for an individual**

NAT 1432-12.2005 TAX

OFFICE USE ONLY Tax file

number application or enquiry

for an individual WHEN

COMPLETING THIS

APPLICATION Use a black pen

and print clearly in BLOCK

LETTERS. Answer all questions

*Downloaded from* and place in the applicable*[shop.falkopingstidning.se](https://shop.falkopingstidning.se) on December 9, 2022 by guest*

boxes. Do not use whiteout or covering stickers. Sign next to any corrections with your full signature (not initials).

### **LIST ALL MEDICINES YOU ARE CURRENTLY TAKING**

Keep a copy of this form in your File of Life magnetic packet,which should be placed on your refrigerator. A copy of this form also should be kept in your wallet or purse in case of emergency.For additional copies of this form or to receive a new magnetic packet,please contact Beebe Medical Center's

Re: Your Order for a copy of your 201 File. INSTRUCTION SHFFT 201 File

your 201 File in the fastest and most efficient manner, please follow these directions: 1. Complete in its entirety the following form. Provide as much information as you can. Incomplete and/or inaccurate information may cause a delay in acquiring your DD214. 2. IMPORTANT: If your need for your DD214 within you 201 File is indeed urgent and

**∂¡∆√§∏ ∞ª∂™∏™-ø¡ Ã∂ø™∏™-∂ø¡ ∂ö∂ (SEPA)**  $E$ ÌÂ ÛË:  $\cdot$  ÈηÈÒÌ·Ù; Û·  $\cdot$ Ó $\cdot$ ÊÔÚÈ $\hat{L}$  IÃ ÙËÓ  $\cdot$ ó ·Ó¿ıÂÛË ÚÔÛ‰ÈÔÚ›˙ÔÓÙ·È Û Â Û Î ÛË